## **Im Funktionstaste SCANNEN UND SENDEN anwählen**

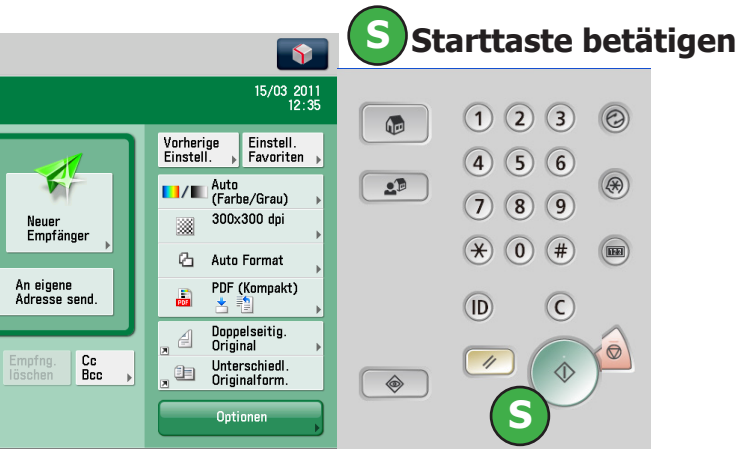

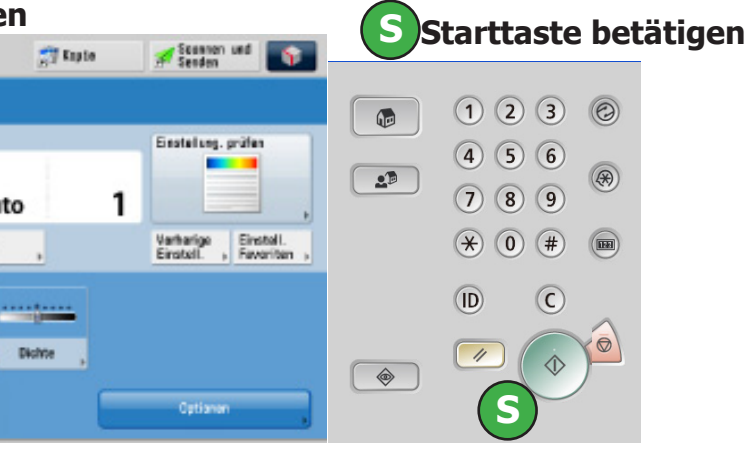

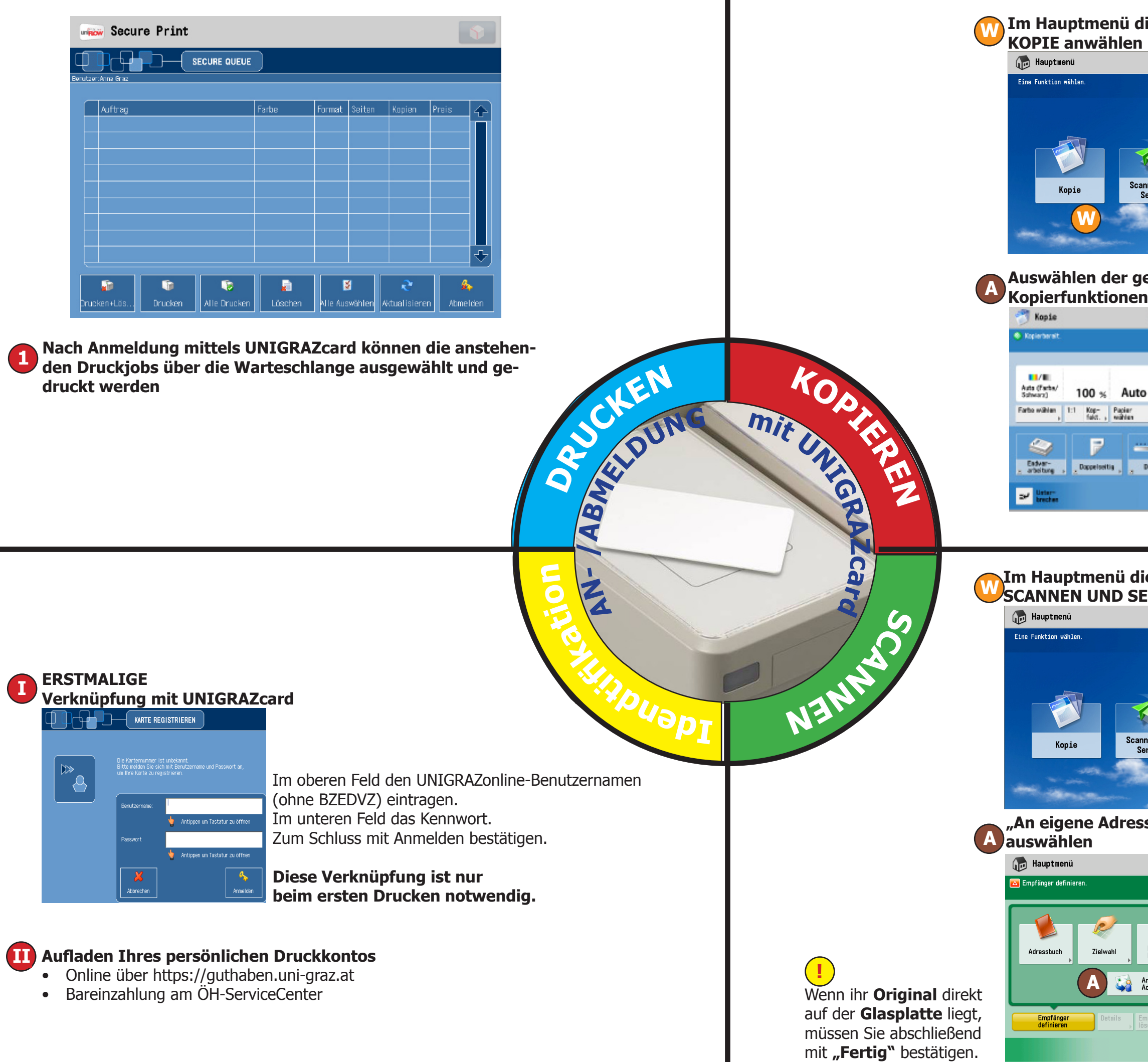

## **die Funktionstaste**

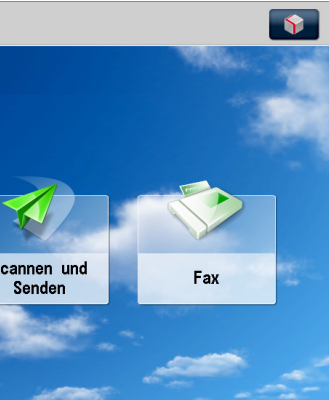

## **gewünschten<br><sup>en</sup>**

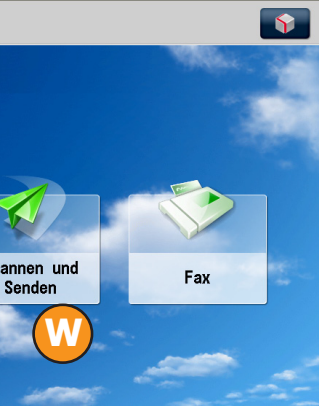

## *<u>Sse senden"</u>*